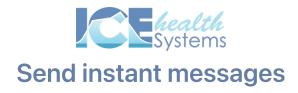

## Start a new conversation

#### Task 1: Start

1. Start a new collaboration and send a message to your coworker

### Task 2: Reply

- 1. Open the new entry that appears in your list of collaborations
- 2. Send a follow-up message inside the collaboration you just sent

#### Task 3: Archive

- 1. Archive the collaboration you started
- 2. Confirm that it now appears under Archived

# Message multiple people

### Task 4: Expand

- 1. Start a new collaboration that includes multiple people and send them a message.
- 2. Open the new entry that appears in your list of collaborations
- 3. Add one extra collaborator who wasn't included in the original message

## The effective communicator

| What other kinds of messages might you send to your colleagues?                  |
|----------------------------------------------------------------------------------|
|                                                                                  |
|                                                                                  |
|                                                                                  |
| When is it beneficial to include a link to a patient's record with your message? |
|                                                                                  |
|                                                                                  |
|                                                                                  |
| What questions do you have about sending and managing collaborations?            |
|                                                                                  |
|                                                                                  |
|                                                                                  |